#### **Standardy pisania pracy magisterskiej**

#### **dla Instytutu Humanistycznego PWSZ w Głogowie**

- Jeden egzemplarz + wersja elektroniczna na płycie  $CD$  + praca w kopercie.
- Oprawa miękka, przeźroczysta. Grzbiety o określonych kolorach przypisanych do danego kierunku: Pedagogika studia magisterskie - **niebieski**
- Strona tytułowa jak w załączniku.
- Spis treści jak w załączniku.
- Rozdziały pracy.
- Bibliografia według załącznika.
- Spis ilustracji (opis zdjęcia, źródło).

#### **Formatowanie tekstu**

- czcionka: Times New Roman, 12;
- odstęp między wierszami: 1,5;

• margines górny i dolny = 2, 5 cm; lewy = 3, 5 cm, prawy = 2, 5 cm, akapit = jedno przesunięcie Tab.;

- tekst wyjustowany;
- numerowanie stron prawy dolny róg;
- numer strony dopiero na stronie wstępu;
- strona tytułowa i poprzedzający wstęp spis treści mają tzw. numery kryte.

#### **Inne zalecenia**

1. Słowo "Rozdział" oraz tytuły i podtytuły rozdziałów należy pisać od początku marginesu.

2. Numeracja podrozdziałów – cyfry arabskie (1. 1.; 1. 2.; 1. 3.; 1. 4. itd.)

3. Słowo "Rozdział" (i jego numer) bez pogrubienia czcionką nr 14, bezpośrednio przed tytułem. Tytuł w wersie poniższym.

4. Tytuł rozdziału (oraz Wstęp i Zakończenie) od góry strony pogrubiony czcionką nr 16, od początku marginesu. Odstęp pomiędzy tytułem a tekstem 6 razy Enter (dopiero na 7. tekst) według odstępu 1, 5; odmierzanych czcionką nr 12.

5**.** Podtytuły – pogrubioną czcionką nr 14, odstęp od tekstu 3 razy Enter (dopiero na 4. tekst), odmierzane czcionką nr 12.

6. Wcięcie akapitu: 1,25 cm (ustawić w "Format / Akapit / Pierwszy wiersz").

**Uwaga!** Po rozdziałach, wstępie, zakończeniu, tytułach rozdziałów i podrozdziałów nie należy stawiać kropek, inne znaki interpunkcyjne należy umieszczać.

**Państwowa Wyższa Szkoła Zawodowa w Głogowie Instytut Humanistyczny Pedagogika studia II stopnia** *Tutaj proszę wpisać specjalność*

> JAN KOWALSKI NR INDEKSU

# **TUTAJ WPISAĆ TYTUŁ PRACY MAGISTERSKIEJ**

 Akceptacja promotora Opiekun pracy licencjackiej: stopień naukowy, imię i nazwisko promotora

## **Bibliografia**

W bibliografii powinny być tylko prace cytowane przez autora.

#### **Pozycje zwarte:**

Tu tylko książki, nazwiska autorów w porządku alfabetycznym, przykład poniżej. 1. Markiewicz H., *Wymiary dzieła literackiego*, Kraków 1996.

## **Pozycje artykułowe:**

Tu tylko artykuły, nazwiska autorów w porządku alfabetycznym, przykład poniżej.

1. Kowalski J., *Historia powszechna*, "Zeszyty Historyczne" 1997, nr 3.

#### **Adresy internetowe:**

Jeśli istnieje możliwość, przed adresem należy podać autora i tytuł cytowanego tekstu, po przecinku zaś adres strony internetowej; jeśli takiej możliwości nie ma, jak poniżej: www. [chip.pl](http://chip.pl/) lub<http://chip.pl/>

## **Akty prawne:**

1. Ustawa z dnia 29 sierpnia 1997 r. *o Narodowym Banku Polski,* Dz. U. nr 140, poz. 938

- 2. Uchwała..............
- 3. Zarządzenie ........
- 4. Rozporządzenie ..........

#### **Elektroniczne wydawnictwa zwarte:**

1. System informacji prawnej LEX Delta, [online], Wydawnictwo Prawnicze Lex, Sopot 2002, aktualizacja 01. 09.2004 [dostęp 10.06.2004].

## **Pozycje artykułów w czasopiśmie elektronicznym:**

1. M. Lejman, Komputer złośliwa bestia, "PC World Komputer" [online], nr specjalny: na wakacje, [online], [data dostępu: 10.07.2004]. [http://WWW.Dcworld.Dl/artvkurv/24772.html](http://www.dcworld.dl/artvkurv/24772.html) (stan na dzień.........)

## Spis treści

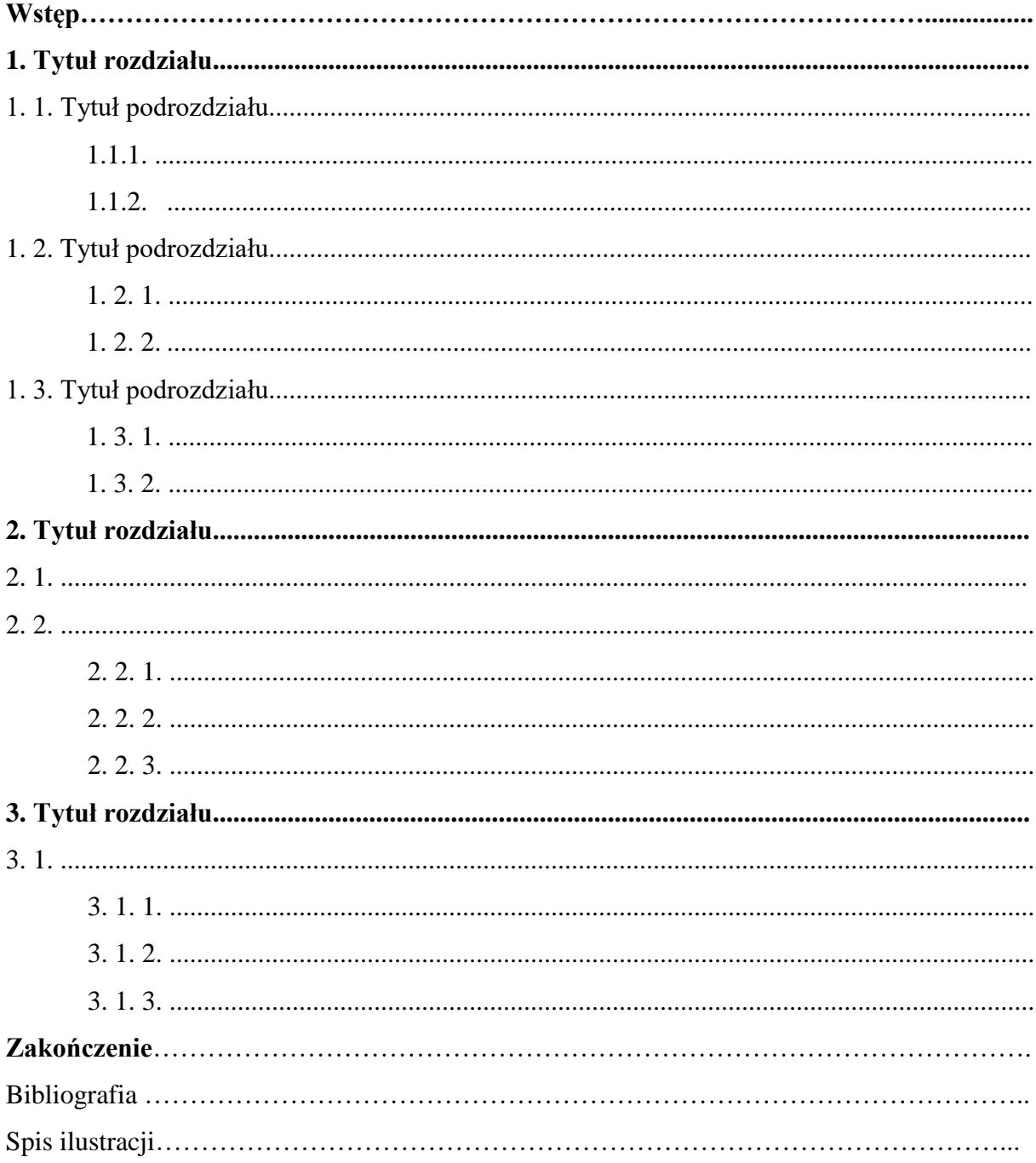

## **ZASADY SPORZĄDZANIA PRZYPISÓW**

- 1. Przypisy powinny być na dole strony pod zasadniczym tekstem pracy.
- 2. Przypisy powinny w całości mieścić się na tejże stronie.
- 3. W przypisach należy zawsze podawać inicjały imienia autora przed nazwiskiem; za wyjątkiem konieczności podania pełnego imienia, gdy inicjały imion autorów o tym samym nazwisku zaczynają się na tę samą literę (np. Jan Nowak i Janusz Nowak).
- 4. Książki, cytowane w przypisach, powinny być podawane w następującej formie:

a) J. Kowalski, *Historia Polski*, Warszawa 1999, *passim* (jeśli odwołujemy się do całej pracy, o której pragniemy czytelnika poinformować; wtedy też przed inicjałem imienia i nazwiskiem autora wpisujemy Zob.) lub s. 7 – 30. (Jeżeli odwołujemy się do konkretnego fragmentu pracy).

b) Możliwe jest także stosowanie przypisów rozszerzonych, np. Inaczej podjął ten temat J. Kowalski w pracy pt. *Historia Polski*, Wrocław 2000, s. 2 – 5. Autor nie zgodził się z wcześniejszą tezą A. Nowaka, który stwierdził w swojej książce (*Historia Polski*, Wrocław 1980, s. 8 – 9), że przyczyn upadku Polski należy szukać głębiej.

- 5. Cytowania z czasopism podajemy zawsze według układu: inicjał imienia i nazwisko, tytuł artykułu, tytuł czasopisma (w cudzysłowie) i rok wydania, rocznik lub tom, zeszyt lub numer, cytowana strona (lub strony), np. B. Kubis, *Dzieje Polski w austriackich podręcznikach historii*, "Edukacja Humanistyczna" 2000, nr 4, s.  $77 - 82$ .
- 6. Jeżeli cytujemy artykuł zamieszczany w pracy zbiorowej, stosujemy następujący układ: inicjał imienia i nazwisko autora, tytuł artykułu, [w:] tytuł książki, pod red. imię i nazwisko redaktora, miejsce i rok wydania, cytowana strona (lub strony), np. J. Kowalski, *Charakterystyka badań*, [w:] *Przewrót majowy*, pod red. K. Nowaka, Warszawa 1999, s. 29.
- 7. Jeżeli cytujemy daną informację za innym autorem stosujemy zapis: Cyt. za: J. Kowalski, *Charakterystyka badań*, [w:] *Przewrót majowy*, pod red. K. Nowaka, Warszawa 1999, s. 29 – 35.
- 8. Tytuły cytowanych czasopism **zawsze** występują w cudzysłowie i powinny być przytaczane w pełnym brzmieniu.
- 9. Tytuły artykułów i książek **zawsze** zapisywane są kursywą.
- 10. Jeżeli odwołujemy się dwa lub więcej razy po kolei do tego samego dzieła, to za pierwszym razem stosujemy pełny zapis biograficzny, natomiast za drugim i kolejnymi zapisujemy następująco: *Ibidem*, s.16. (Uwaga! Zapis ten stosujemy tylko wtedy, gdy cytujemy dane dzieło kilka razy z rzędu.) W przypadku odnośnika do tego samego autora, jak w przypadku przypisu występującego powyżej (lecz innej publikacji tego autora) stosujemy zapis *Idem*.
- 11. Jeżeli cytujemy dane dzieło w kilku miejscach danego rozdziału, używamy skrótu *op. cit.* (od Opus Citatum – dzieło cytowane). Należy pamiętać, że skrót ten możemy stosować tylko wtedy, gdy w danym rozdziale (artykule) jest przytaczana tylko jedna publikacja cytowanego autora. Skrót *op. cit.* piszemy kursywą.
- 12. Gdy w danym rozdziale cytujemy kilka publikacji jednego autora, podajemy pełny zapis tylko podczas pierwszego cytowania, w następnych przypisach używamy zapisu: inicjał imienia i nazwisko, pierwsze dwa-trzy

słowa tytułu zakończone trzema kropkami, miejsce i rok wydania, strona (strony).

- 13. Nie podajemy wydawnictwa (za wyjątkiem sytuacji, gdy nie ma miejsca wydania publikacji).
- 14. W przypadku dzieł tłumaczonych na język polski zawsze podajemy inicjał i nazwisko tłumacza dzieła.
- 15. Cytując ze strony internetowej, należy podać jej adres, a po przecinku wpisać data dostępu (i podać datę wejścia na stronę). Jeśli istnieje możliwość podania autora i tytułu artykułu cytowanego ze strony internetowej, umieszczamy te informacje przed adresem internetowym.

Uwaga!

Jeśli promotor pracy licencjackiej zezwoli na zastąpienie łacińskich terminów używanych w przypisach, można stosować ich odpowiedniki polskie, ale konsekwentnie w całej pracy, czyli:

- *tamże* zamiast *ibidem*,
- *tenże* zamiast *idem*,
- *dz. cyt*. zamiast *op. cit*.